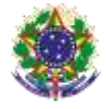

## Serviço Público Federal Instituto Federal de Educação, Ciência e Tecnologia Sul-rio-grandense. Pró-Reitoria de Ensino

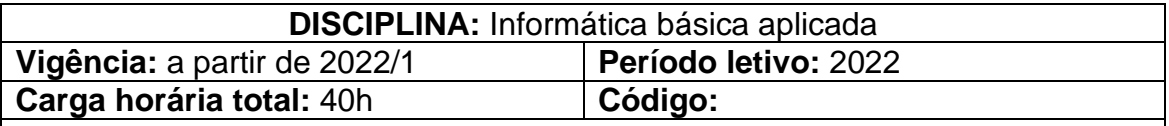

**Ementa:** Estudo de noções aplicadas de informática. Reflexão sobre processos básicos no computador, a partir de conhecimentos de informática. Análise de menus, sistemas operacionais, noções de aplicativos, editor de texto, planilha eletrônica e software de apresentação. Análise de pesquisas na internet; criação, envio, resposta e encaminhamento de e-mails; dentre outras atividades desenvolvidas na internet e que são fundamentais para a execução das funções de um auxiliar administrativo.

## **Conteúdos**

UNIDADE I - Introdução ao computador e seus dispositivos; Uso da Internet;

UNIDADE II - Noções básicas de Broffice.org Writer;

UNIDADE III – Noções básicas de Broffice.org Calc;

UNIDADE IV – Noções básicas de BRoffice.org Impress;

# **Bibliografia básica:**

BARRIVIERA, R.; OLIVEIRA, E. D. *Introdução à Informática*. Curitiba: Editora LT, 2012.

CAIÇARA JUNIOR, C*. Informática, internet e aplicativos*. Curitiba: IBPEX, 2007.

CASTRO VELLOSO, F. de. *Informática: Conceitos Básicos*. 8. ed. Elsevier, 2011.

MANZANO, J. A. N. G. *BrOffice.org 3.2.1: Guia Prático de Aplicação*. São Paulo: Erica, 2010.

## **Bibliografia complementar:**

FERREIRA, Maria Cecília. *Informática Aplicada* – Série Eixos. Érica, 2014.

MANZANO, Andre Luiz N. G.; MANZANO, Maria Izabel N. G*. Internet: Guia de orientação*. 1. ed. São Paulo: Érica, 2010.

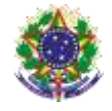

#### Serviço Público Federal Instituto Federal de Educação, Ciência e Tecnologia Sul-rio-grandense. Pró-Reitoria de Ensino

MARÇULA, M.; BRNINI F. P. A. *Informática: conceitos e aplicações*. 3. ed. São Paulo: Érica, 2008.

REIS, Wellington José dos. *LibreOffice Writer 4.2:* manipulando textos com liberdade e precisão. Viena, 2014.

\_\_\_\_\_\_\_\_\_\_\_\_\_\_\_\_\_\_\_. *LibreOffice Impress 4.2* – Dominando Apresentações. Viena, 2014.

SANTOS, Aldemar de Araújo. *Informática na empresa*. 4ª. ed. São Paulo: Atlas, 2009.

SIMÃO, Daniel Hayashida. *LibreOffice Calc* 4.2 – Dominando as Planilhas. Viena, 2014.